6% compounded quarterly
for 8 yrs, 
$$P = 1008$$
 $FV = P(1+i)^n$ 
 $N = 5yrs \times 4 \text{ pariod} / yr = 20$ 
 $i = 6/20 = \frac{0.6}{4} = 0.016$ 
 $FV = /00 (1+0.015)$ 

#6.  $P = /0008$  A)  $P = /0508$ 
 $i = 0.05$ 
 $N = 5$ 
 $FV = /050(1.05)^5$ 
 $= 1276.28^4$ 
B)  $i \rightarrow 0.06$ 

C)  $N \Rightarrow 5 \times 12$ 
 $i \Rightarrow 0.05$ 
 $= 1283.36$ 
D)  $N \rightarrow 6$ 
 $= 1341.10$ 

#6.  $FV = 17500$ 
 $t = 10$ 
 $N = /0 \times 2$ 
 $t = 6.6\% = .056 = .028$ 
 $PV = \frac{FV}{(1+i)^n}$ 
 $= 17500$ 
 $\frac{17500}{(1.028)^{20}}$ 
 $= 10673.39$ 

#### 1.5 Investments involving regular payments

When a regular payment is made to an investment, we call that an annuity. Since this can be complicated to calculate, we'll use the TVM-solver on your calculators. It is important to know how it works.

calculators. It is important to know how it works.

$$N = \#$$
 of compound

 $PV = \text{present value}$ 
 $PV = \text{present value}$ 
 $PV = \text{present value}$ 
 $PV = \text{present value}$ 
 $PV = \text{present value}$ 
 $PV = \text{present value}$ 
 $PV = \text{present value}$ 
 $PV = \text{present value}$ 
 $PV = \text{present value}$ 
 $PV = \text{present value}$ 
 $PV = \text{present value}$ 
 $PV = \text{present value}$ 
 $PV = \text{present value}$ 
 $PV = \text{present value}$ 
 $PV = \text{present value}$ 
 $PV = \text{present value}$ 
 $PV = \text{present value}$ 
 $PV = \text{present value}$ 
 $PV = \text{present value}$ 
 $PV = \text{present value}$ 
 $PV = \text{present value}$ 
 $PV = \text{present value}$ 
 $PV = \text{present value}$ 
 $PV = \text{present value}$ 
 $PV = \text{present value}$ 
 $PV = \text{present value}$ 
 $PV = \text{present value}$ 
 $PV = \text{present value}$ 
 $PV = \text{present value}$ 
 $PV = \text{present value}$ 
 $PV = \text{present value}$ 
 $PV = \text{present value}$ 
 $PV = \text{present value}$ 
 $PV = \text{present value}$ 
 $PV = \text{present value}$ 
 $PV = \text{present value}$ 
 $PV = \text{present value}$ 
 $PV = \text{present value}$ 
 $PV = \text{present value}$ 
 $PV = \text{present value}$ 
 $PV = \text{present value}$ 
 $PV = \text{present value}$ 
 $PV = \text{present value}$ 
 $PV = \text{present value}$ 
 $PV = \text{present value}$ 
 $PV = \text{present value}$ 
 $PV = \text{present value}$ 
 $PV = \text{present value}$ 
 $PV = \text{present value}$ 
 $PV = \text{present value}$ 
 $PV = \text{present value}$ 
 $PV = \text{present value}$ 
 $PV = \text{present value}$ 
 $PV = \text{present value}$ 
 $PV = \text{present value}$ 
 $PV = \text{present value}$ 
 $PV = \text{present value}$ 
 $PV = \text{present value}$ 
 $PV = \text{present value}$ 
 $PV = \text{present value}$ 
 $PV = \text{present value}$ 
 $PV = \text{present value}$ 
 $PV = \text{present value}$ 
 $PV = \text{present value}$ 
 $PV = \text{present value}$ 
 $PV = \text{present value}$ 
 $PV = \text{present value}$ 
 $PV = \text{present value}$ 
 $PV = \text{present value}$ 
 $PV = \text{present value}$ 
 $PV = \text{present value}$ 
 $PV = \text{present value}$ 
 $PV = \text{present value}$ 
 $PV = \text{present value}$ 
 $PV = \text{present value}$ 
 $PV = \text{present value}$ 
 $PV = \text{present value}$ 
 $PV = \text{present value}$ 
 $PV = \text{present value}$ 

#### EXAMPLE 1 Determining the future value of an investment involving regular deposits

Darva is saving for a trip to Australia in 5 years. She plans to work on a student visa while she is there, so she needs only enough money for a return flight and her expenses until she finds a job. She deposits \$500 into her savings account at the end of each 6-month period from what she earns as a server. The account earns 3.8%, compounded semi-annually. How much money will be in the account at the end of 5 years? How much of this money will be earned interest?

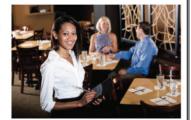

$$N = 5 \times 2 = 10$$
 $T_0 = 3.8$ 
 $T_0 = 3.8$ 
 $T_0 = 3.8$ 
 $T_0 = 3.8$ 
 $T_0 = 3.8$ 
 $T_0 = 3.8$ 
 $T_0 = 3.8$ 
 $T_0 = 3.8$ 
 $T_0 = 3.8$ 
 $T_0 = 3.8$ 
 $T_0 = 3.8$ 
 $T_0 = 3.8$ 
 $T_0 = 3.8$ 
 $T_0 = 3.8$ 
 $T_0 = 3.8$ 
 $T_0 = 3.8$ 
 $T_0 = 3.8$ 
 $T_0 = 3.8$ 
 $T_0 = 3.8$ 
 $T_0 = 3.8$ 
 $T_0 = 3.8$ 
 $T_0 = 3.8$ 
 $T_0 = 3.8$ 
 $T_0 = 3.8$ 
 $T_0 = 3.8$ 
 $T_0 = 3.8$ 
 $T_0 = 3.8$ 
 $T_0 = 3.8$ 
 $T_0 = 3.8$ 
 $T_0 = 3.8$ 
 $T_0 = 3.8$ 
 $T_0 = 3.8$ 
 $T_0 = 3.8$ 
 $T_0 = 3.8$ 
 $T_0 = 3.8$ 
 $T_0 = 3.8$ 
 $T_0 = 3.8$ 
 $T_0 = 3.8$ 
 $T_0 = 3.8$ 
 $T_0 = 3.8$ 
 $T_0 = 3.8$ 
 $T_0 = 3.8$ 
 $T_0 = 3.8$ 
 $T_0 = 3.8$ 
 $T_0 = 3.8$ 
 $T_0 = 3.8$ 
 $T_0 = 3.8$ 
 $T_0 = 3.8$ 
 $T_0 = 3.8$ 
 $T_0 = 3.8$ 
 $T_0 = 3.8$ 
 $T_0 = 3.8$ 
 $T_0 = 3.8$ 
 $T_0 = 3.8$ 
 $T_0 = 3.8$ 
 $T_0 = 3.8$ 
 $T_0 = 3.8$ 
 $T_0 = 3.8$ 
 $T_0 = 3.8$ 
 $T_0 = 3.8$ 
 $T_0 = 3.8$ 
 $T_0 = 3.8$ 
 $T_0 = 3.8$ 
 $T_0 = 3.8$ 
 $T_0 = 3.8$ 
 $T_0 = 3.8$ 
 $T_0 = 3.8$ 
 $T_0 = 3.8$ 
 $T_0 = 3.8$ 
 $T_0 = 3.8$ 
 $T_0 = 3.8$ 
 $T_0 = 3.8$ 
 $T_0 = 3.8$ 
 $T_0 = 3.8$ 
 $T_0 = 3.8$ 
 $T_0 = 3.8$ 
 $T_0 = 3.8$ 
 $T_0 = 3.8$ 
 $T_0 = 3.8$ 
 $T_0 = 3.8$ 
 $T_0 = 3.8$ 
 $T_0 = 3.8$ 
 $T_0 = 3.8$ 
 $T_0 = 3.8$ 
 $T_0 = 3.8$ 
 $T_0 = 3.8$ 
 $T_0 = 3.8$ 
 $T_0 = 3.8$ 
 $T_0 = 3.8$ 
 $T_0 = 3.8$ 
 $T_0 = 3.8$ 
 $T_0 = 3.8$ 
 $T_0 = 3.8$ 
 $T_0 = 3.8$ 
 $T_0 = 3.8$ 
 $T_0 = 3.8$ 
 $T_0 = 3.8$ 
 $T_0 = 3.8$ 
 $T_0 = 3.8$ 
 $T_0 = 3.8$ 
 $T_0 = 3.8$ 
 $T_0 = 3.8$ 
 $T_0 = 3.8$ 
 $T_0 = 3.8$ 
 $T_0 = 3.8$ 
 $T_0 = 3.8$ 
 $T_0 = 3.8$ 
 $T_0 = 3.8$ 
 $T_0 = 3.8$ 
 $T_0 = 3.8$ 
 $T_0 = 3.8$ 
 $T_0 = 3.8$ 
 $T_0 = 3.8$ 
 $T_0 = 3.8$ 
 $T_0 = 3.8$ 
 $T_0 = 3.8$ 
 $T_0 = 3.8$ 
 $T_0 = 3.8$ 
 $T_0 = 3.8$ 
 $T_0 = 3.8$ 
 $T_0 = 3.8$ 
 $T_0 = 3.8$ 
 $T_0 = 3.8$ 
 $T_0 = 3.8$ 
 $T_0 = 3.8$ 
 $T_0 = 3.8$ 
 $T_0 = 3.8$ 
 $T_0 = 3.8$ 
 $T_0 = 3.8$ 
 $T_0 = 3.8$ 
 $T_0 = 3.8$ 
 $T_0 = 3.8$ 
 $T_0 = 3.8$ 
 $T_0 = 3.8$ 
 $T_0 = 3.8$ 
 $T_0 = 3.8$ 
 $T_0 = 3.8$ 
 $T_0 = 3.8$ 
 $T_0 = 3.8$ 
 $T_0 = 3.8$ 
 $T_0 = 3.8$ 
 $T_0 = 3.8$ 
 $T_0 = 3.8$ 
 $T_0 = 3.8$ 
 $T_0 = 3.8$ 
 $T_0 = 3.8$ 
 $T_0 = 3.8$ 
 $T_0 = 3.8$ 
 $T_0 = 3.8$ 
 $T_0 = 3.8$ 
 $T_0 = 3.8$ 
 $T_0 = 3.8$ 
 $T_0 = 3.8$ 
 $T_0 = 3.8$ 
 $T_0 = 3.8$ 
 $T_0 = 3.8$ 

#### EXAMPLE 2 Comparing a regular payment investment with a single payment investment

Adam made a \$200 payment at the end of each year into an investment that earned 5%, compounded annually. Blake made a single investment at 5%, compounded annually. At the end of 5 years, their future values were c) ADAM: I = 105.13 equal.

- a) What was their future value?
- b) What principal amount did Blake invest 5 years ago?

Blake: 1/05.13-865.20

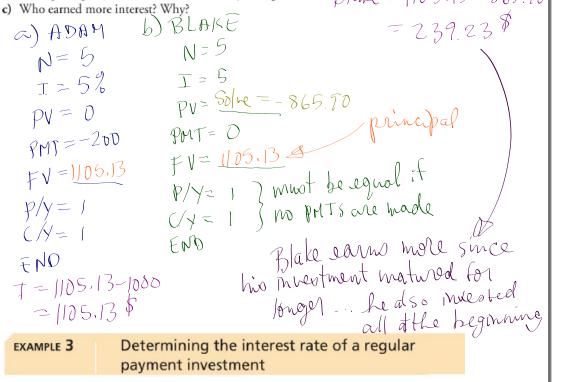

### payment investment

Jeremiah deposits \$750 into an investment account at the end of every 3 months. Interest is compounded quarterly, the term is 3 years, and the future value is \$10 059.07. What annual rate of interest does Jeremiah's investment earn?

$$N = 4 \times 3 = 12$$
 $I = 8.00\%$ 
 $PV = 0$ 
 $PMT = -750$ 
 $FV = 10059.07$ 
 $P/y = 4$ 
 $C/y = 4$ 
 $EPD$ 

## Determining the regular payment amount of an investment

Celia wants to have \$300 000 in 20 years so that she can retire. Celia has found a trust account that earns a fixed rate of 10.8%, compounded annually.

- a) What regular payments must Celia make at the end of each year to meet her goal of \$300 000?
- b) How much interest will she earn over the 20 years?

a) 
$$N = 20$$
 $T = 10.8$ 
 $PV = 0$ 
 $PMT = -4781.10$ 
 $T = 300000 - 75622$ 
 $FV = 300000$ 
 $P/Y = 1$ 
 $C/Y = 1$ 
 $END$ 

# Determining the term of a regular payment investment

On Luis's 20th birthday, he started making regular \$1000 payments into an investment account at the end of every 6 months. He wants to save for a down payment on a home. His investment earns 3.5%, compounded semi-annually. At what age will he have more than \$18 000?

$$N = 15.78...$$
 $T = 3.5$ 
 $PV = 0$ 
 $PMT = -1000$ 
 $FV = 18000$ 
 $P/Y = 2$ 
 $C/Y = 2$ 
 $FND$ 

Since Linis heads 16

periods to grow his

needs 16

periods to grow his

needs 16

periods to grow his

needs 16

periods to grow his

needs 16

periods to grow his

needs 16

periods to grow his

needs 16

periods to grow his

needs 16

periods to grow his

needs 27

Linis will be 28.

Homefun: pg. 55 #5, 7, 8, 9, 10, 13, 17